# **METODOLOGÍA PARA SOLUCIONAR EL MODELO DC PARA REDES DE TRANSMISIÓN DE ENERGÍA ELÉCTRICA USANDO PUNTOS INTERIORES**

## **RESUMEN**

En este artículo se presenta una metodología para solucionar el modelo DC. El cual se utiliza para representar la red eléctrica el problema del planeamiento de la expansión de redes de transmisión. El modelo DC es solucionado empleando el método de Puntos Interiores, el cual ha demostrado ser un matemáticamente muy eficiente en problemas de gran tamaño y gran complejidad [3].

**PALABRAS CLAVES:** Puntos Interiores, Método de Barrera Logarítmica, Programación Lineal.

## **ABSTRACT**

*In this article a methodology appears to solve model DC. Model DC is used to representen the mains in the problem of the transmission network expansion planning. Model DC is solved using the Interior Points Method, which has demonstrated to be a very efficient method for problems of great size and to great complexity.* 

**KEYWORDS:** *Interior Points, Method of Logarithmic Barrier, Linear programming*.

# **1. INTRODUCCIÓN**

Se presenta una metodología para solucionar los problemas de transmisión de redes de energía eléctrica, cuando se usa el modelo DC. La metodología que se plantea presenta grandes ventajas respecto a las técnicas que se han empleado tradicionalmente para solucionar este problema. Entre las ventajas se encuentra la disminución del tiempo computacional para problemas de gran tamaño y gran complejidad. La metodología planteada utiliza el método de Puntos Interiores, el cual ha demostrado ser una herramienta muy eficiente para solucionar problemas complejos. Comúnmente se ha empleado el método Simplex para solucionar el modelo DC, el cual en problemas de gran tamaño y gran complejidad presenta grandes dificultades, debido a que en este método, el tiempo de cómputo crece exponencialmente con el tamaño del problema.

Esta metodología puede ser empleada en los problemas de planeamiento de la expansión de redes de energía eléctrica, donde el problema es determinar donde y cuantos circuitos deben ser adicionados a la red inicial, minimizando el costo de inversión de tales circuitos. El problema de la expansión de redes eléctricas es un problema de una explosión combinatorial alta, y por lo tanto, usar técnicas exactas para encontrar su solución puede es inadecuado, debido al alto tiempo computacional requerido. Por lo general, se emplean técnicas combinatoriales que no garantizan la solución óptima del problema pero encuentran soluciones de buena calidad, en tiempos computacionales aceptables.

# **2. MODELAMIENTO MATEMÁTICO.**

**PAREJA** 

de Pereira.

Ingeniero Electricista.

algallego@utp.edu.co

En esta sección se presenta el modelo matemático para problemas de planeamiento de redes de transmisión de energía eléctrica usando el modelo DC. El modelo DC es representado de la siguiente forma:

$$
\min v = \sum_{(i,j)\in\Omega} c_{ij} n_{ij}
$$
\n*s.a*\n
$$
S f_{ij} + g = d
$$
\n
$$
f_{ij} - \gamma_{ij} (n_{ij}^o + n_{ij}) (\theta_i - \theta_j) = 0
$$
\n
$$
\left| f_{ij} \right| \leq (n_{ij}^o + n_{ij}) f_{ij} \text{max}
$$
\n
$$
0 \leq g \leq g \text{max}
$$
\n
$$
0 \leq n_{ij} \leq n_{ij} \text{max}
$$
\n
$$
n_{ij} \text{ enter}
$$
\n
$$
f_{ij} \quad y \quad \theta_j \text{ ilimitados}
$$
\n
$$
(i, j) \in \Omega
$$

donde  $c_{ij}$ ,  $\gamma_{ij}$ ,  $n_{ij}$ ,  $n_{ij}$ <sup>o</sup>,  $f_{ij}$ , representan respectivamente el costo del circuito del circuito que puede ser adicionado entre el corredor *i-j*, la susceptancia del circuito, el número de circuitos a ser adicionados entre el corredor *i-j*, el número de circuitos de la red base, flujo de potencia, y *fij max* flujo de potencia máximo permitido por corredor. La variable *v* es la variable de inversión, *S* es la matriz de incidencia transpuesta rama-nodo del sistema de potencia,  $f$  es un vector de los elementos de  $f_{ii}$ ,  $g$  es un vector de generaciones en las barras, y *d* es el vector de demanda.

Este modelo es considerado ideal para realizar los trabajos de planeamiento de la expansión de redes de

**LUIS ALFONSO GALLEGO** 

Estudiante de maestría en ingeniería eléctrica. Universidad Tecnológica

**Grupo de Investigación en Planeamiento de Sistemas Eléctricos***.* 

transmisión. En el modelo DC, el sistema eléctrico completo debe satisfacer las dos leyes de Kirchhoff, esto es, todas las barras del sistema deben satisfacer la primera ley de Kirchhoff y todos los circuitos existentes deben satisfacer la segunda ley de Kirchhoff.

Cuando se trabaja en el problema de planeamiento de la expansión de redes de transmisión de energía eléctrica, usando un algoritmo combinatorial se encuentran las propuestas de los circuitos que deben ser adicionados a la red en cada paso. El modelo DC se resuelve entonces, para la red modificada con el fin de determinar la demanda no atendida para dicha propuesta, el modelo DC teniendo en cuenta los cortes de carga asume la siguiente forma:

$$
\min v = \sum_{(i,j)\in\Omega} c_{ij} n_{ij} + \alpha \sum r_g
$$
\n*s.a*\n
$$
sf_{ij} + r_g - r_c = d - g
$$
\n
$$
f_{ij} - \gamma_{ij} (n_{ij}^o + n_{ij}) (\theta_i - \theta_j) = 0
$$
\n
$$
\left| f_{ij} \right| \leq (n_{ij}^o + n_{ij}) f_{ij}^{\max}
$$
\n
$$
0 \leq r_g \leq d^{\max}
$$
\n
$$
0 \leq r_c \leq g^{\max}
$$
\n
$$
\theta_j \quad \text{ilimitados}
$$

donde, α es el factor de penalización asociado a la potencia no atendida, *rg* son los generadores ficticios asociados a las cargas, y que deben ser adicionados cuando la generación no puede atender la demanda por limitaciones de la red de transmisión, y  $r_c$  son las cargas ficticias asociadas a los generadores, y que deben ser adicionada cuando la generación de un nodo no puede ser evacuada por restricciones en la transmisión.

El modelo presentado en (2) es un modelo no lineal, debido a que existen multiplicaciones de variables, en el segundo conjunto de ecuaciones de las restricciones del problema. Las no linealidades desaparecen cuando se trabaja con algoritmos combinatoriales, los cuales en sus propuestas de solución entregan donde y cuantos circuitos se deben adicionar a la red inicial, para intentar encontrar la solución óptima del problema del planeamiento de la expansión. Por tal motivo, el problema se convierte en un problema lineal y se puede emplear cualquier técnica que resuelva problemas de programación lineal, como: el método *Simplex* ó el método de *Puntos Interiores.*

Es este documento se solucionará el problema mostrado en (2) usando el método de *Puntos Interiores*, el cual ha demostrado ser más eficiente que el método Simplex, en problemas complejos debido a su menor tiempo de computo.

Conocida la propuesta de que circuitos *(nij)* y en donde se deben adicionar, el primer término de la función objetivo

en la ecuación (2) es conocido y faltaría por conocer el segundo termino de la función objetivo. En consecuencia el subproblema que se debe resolver para determinar modelo el corte de carga asume la siguiente forma:

$$
\min w = \alpha \sum r_g
$$
\n
$$
s.a \quad sf_{ij} + r_g - r_c = d - g
$$
\n
$$
f_{ij} - \gamma_{ij} (n_{ij}^o + n_{ij}) (\theta_i - \theta_j) = 0
$$
\n
$$
\left| f_{ij} \right| \leq (n_{ij}^o + n_{ij}) f_{ij}^{\max}
$$
\n
$$
0 \leq r_g \leq d^{\max}
$$
\n
$$
0 \leq r_c \leq g^{\max}
$$
\n
$$
\theta_j \quad \text{ilimitados}
$$

Se requiere hacer unas modificaciones al conjunto de ecuaciones mostrado en (3), para adaptar el problema al método de *Puntos Interiores*, por lo tanto el problema operativo (3) ser reescribe de la siguiente manera

$$
\min w = c_1^T f_{ij} + c_2^T r_g + c_3^T r_c + c_4^T \theta
$$
\n
$$
s.a \qquad M f_{ij} + I_g r_g - I_c r_c = DG
$$
\n
$$
f_{ij} + N\theta = 0
$$
\n
$$
L \le f_{ij} \le U \qquad (3)
$$
\n
$$
0 \le r_g \le d
$$
\n
$$
0 \le r_c \le g
$$
\n
$$
\theta \qquad \text{ilimitados}
$$

donde, *M* es la matriz de incidencia transpuesta elemento/nodo, *N* es la matriz de incidencia transpuesta que esta multiplicada por la susceptancia del corredor y por el número de circuitos de dicho corredor, *L* es el límite inferior de los flujos por corredor. *U* es el límite superior de los flujos por corredor.

Aunque los límites inferiores de los generadores ficticios y las carga ficticias están en cero, al usar el método de *Puntos Interiores* se debe considerar renombrar estos límites inferiores posteriormente asignándole el valor de *cero*. El método de *Puntos Interiores* que se utilizará es un método de *Puntos Interiores de los métodos de alto orden* denominado "*Método Barrera logarítmica Primal dual Predictor-Corrector*. Este método emplea dos fases en el proceso de solución de los problemas de programación lineal. Más adelante se presenta este aspecto durante el desarrollo y la aplicación del algoritmo.

Teniendo en cuenta los cambios en los límites inferiores de los generadores y cargas ficticias el modelo seria, el siguiente:

$$
\min w = c_1^T f_{ij} + c_2^T r_g + c_3^T r_c + c_4^T \theta
$$
  
s.a  

$$
M f_{ij} + I_g r_g - I_c r_c = DG
$$
  

$$
f_{ij} + N\theta = 0
$$
  

$$
L \le f_{ij} \le U
$$
  

$$
d_i \le r_g \le d
$$
  

$$
g_i \le r_c \le g
$$
  

$$
\theta
$$
ilimitados

donde, *di e*s el límite inferior de los generadores ficticios, *gi* es el limite inferior de las cargas ficticias, y *DG* es el vector de la demanda menos la generación. Aunque los costos asociados a la inversión a los flujos y los ángulos, en la función objetivo, son cero, es necesario definirlos durante el proceso en el método de Puntos interiores.

El modelo matemático presentado en (4) es el modelo que se empleará para solucionar el problema de operación usando el método de *Puntos Interiores*.

# **3. APLICACIÓN DEL MÉTODO DE PUNTOS INTERIORES AL MODELO DC.**

Usando las variables de holgura para convertir las desigualdades en igualdades en (4), usando el criterio de barrera logarítmica para eliminar las restricciones de no negatividad, y penalizando las restricciones de  $s_i \geq 0$ tenemos:

min 
$$
w = c_1^T f_{ij} + c_2^T r_g + c_3^T r_c + c_4^T \theta
$$
  
\n
$$
- \mu \left( \sum_{i=1}^n \left( \ln s_1 + \ln s_2 + \ln s_3 + \ln s_4 + \ln s_5 + \ln s_6 \right) \right)
$$
\ns.a  $M f_{ij} + I_g r_g - I_c r_c = DG$ ,  $f_{ij} + N\theta = 0$  (5)  
\n $f_{ij} - s_1 = L$ ,  $f_{ij} + s_2 = U$   
\n $r_g - s_3 = d_i$ ,  $r_g + s_4 = d$   
\n $r_c - s_5 = g_i$ ,  $r_c + s_6 = g$ 

donde *µ* es parámetro de barrera que decrece monótonamente a cero durante el proceso iterativo en el método de *Puntos Interiores*.

La función lagrangeana para el problema de programación lineal representado en (5), y las condiciones necesarias de optimalidad de primer orden (CONPO) de Karush-Kuhn-Tucker (KKT), las cuales se obtienen igualando el gradiente de la función lagrangeana a cero, y que requiere que la primera derivada de *l* con respecto a todas las variables sean cero, es de la siguiente forma.

$$
\nabla z_1 l = f_{ij} - s_1 = L, \qquad \nabla z_2 l = f_{ij} + s_2 = U
$$
  
\n
$$
\nabla z_3 l = r_g - s_3 = d_i, \qquad \nabla z_4 l = r_g + s_4 = d
$$
  
\n
$$
\nabla z_5 l = r_c - s_5 = g_i, \qquad \nabla z_6 l = r_c + s_6 = g
$$
  
\n
$$
\nabla y_2 l = f_{ij} + N\theta = 0, \qquad \nabla s_1 l = S_1 Z_1 e = \mu e
$$
  
\n
$$
\nabla s_2 l = S_2 Z_2 e = \mu e, \qquad \nabla s_3 l = S_3 Z_3 e = \mu e
$$
  
\n
$$
\nabla s_4 l = S_4 Z_4 e = \mu e, \qquad \nabla s_5 l = S_5 Z_5 e = \mu e
$$
  
\n
$$
\nabla s_6 l = S_6 Z_6 e = \mu e, \qquad \nabla \theta l = c_4 - N^T y_2
$$
  
\n
$$
\nabla y_1 l = M_{ij} + I_g r_g - I_c r_c = DG, \qquad \nabla f_{ij} l = c_1 - M^T y_1 - y_2 - z_1 + z_2 = 0
$$
  
\n
$$
\nabla r_g l = c_2 - I_g^T y_1 - z_3 + z_4 = 0, \qquad \nabla r_c l = c_3 + I_c^T y_1 - z_5 + z_6 = 0
$$

donde  $Z_i$  son los multiplicadores de lagrange de  $(5)$ .

Como  $d_i=0$  y  $g_i=0$ , entonces  $r_g=0$  y  $r_c=0$ , por lo tanto (6) se puede representar de la siguiente forma:

$$
S_{1}Z_{1}e = \mu e;
$$
  
\n
$$
S_{2}Z_{2}e = \mu e
$$
  
\n
$$
R_{2}Z_{3}e = \mu e,
$$
  
\n
$$
S_{4}Z_{4}e = \mu e
$$
  
\n
$$
S_{6}Z_{6}e = \mu e
$$
  
\n
$$
N^{T}y_{2} = c_{4};
$$
  
\n
$$
S_{6}Z_{6}e = \mu e
$$
  
\n
$$
S_{7}Ty_{1} = c_{1};
$$
  
\n
$$
S_{8}Z_{1}e = \mu e
$$
  
\n
$$
S_{9}Z_{1}e = \mu e
$$
  
\n
$$
S_{1}Z_{1}e = \mu e
$$
  
\n
$$
S_{1}Z_{1}e = \mu e
$$
  
\n
$$
S_{1}Z_{1}e = \mu e
$$
  
\n
$$
S_{1}Z_{1}e = \mu e
$$
  
\n
$$
S_{1}Z_{1}e = \mu e
$$
  
\n
$$
S_{1}Z_{1}e = \mu e
$$
  
\n
$$
S_{1}Z_{1}e = \mu e
$$
  
\n
$$
S_{1}Z_{1}e = \mu e
$$
  
\n
$$
S_{1}Z_{1}e = \mu e
$$
  
\n
$$
S_{1}Z_{1}e = \mu e
$$
  
\n
$$
S_{1}Z_{1}e = \mu e
$$
  
\n
$$
S_{1}Z_{1}e = \mu e
$$
  
\n
$$
S_{1}Z_{1}e = \mu e
$$
  
\n
$$
S_{1}Z_{1}e = \mu e
$$
  
\n
$$
S_{1}Z_{1}e = \mu e
$$
  
\n
$$
S_{1}Z_{1}e = \mu e
$$
  
\n
$$
S_{1}Z_{1}e = \mu e
$$
  
\n
$$
S_{1}Z_{1}e = \mu e
$$
  
\n
$$
S_{1}Z_{1}e = \mu e
$$
  
\n
$$
S_{1}Z_{1}e = \mu e
$$
  
\n
$$
S_{1}Z_{1}
$$

donde:  $S_i$  es una matriz diagonal de  $s_i$ ,  $Z_i$  es una matriz diagonal de  $z_j$ ,  $R_g$  es una matriz diagonal de  $r_g$ ,  $R_c$  es una matriz diagonal de  $r_c$ , *e* es un vector de unos.

Las condiciones necesarias de optimalidad de primer orden, ecuaciones (7), son no-lineales y deben ser solucionadas simultáneamente para obtener las *direcciones de búsqueda* en los espacios primal y dual. Generalmente estas ecuaciones son solucionadas empleando el método de Newton. El método de Newton requiere la linealización de las condiciones necesarias de optimalidad de primer orden alrededor de un punto, para un parámetro de barrera dado. Aplicando el método de newton para solucionar (7) tenemos:

$$
\begin{bmatrix} X_1 & 0 & 0 & 0 & M^T & I \\ 0 & X_3 & 0 & 0 & I_g^T & 0 \\ 0 & 0 & X_5 & 0 & -I_c^T & 0 \\ I & 0 & 0 & N & 0 & 0 \\ 0 & 0 & 0 & 0 & 0 & N^T \\ M & I_g & -I_c & 0 & 0 & 0 \end{bmatrix} \begin{bmatrix} \Delta f_{ij}^k \\ \Delta g_k^k \\ \Delta g_k^k \\ \Delta g_k^k \\ \Delta g_k^k \\ \Delta g_k^k \end{bmatrix} = \begin{bmatrix} R_1 + X_2 + T_1 \\ R_2 + X_4 + T_2 \\ R_3 + X_6 + T_3 \\ R_1 \\ R_2 \\ R_3 \\ R_4 \\ R_5 \end{bmatrix} (8)
$$

donde:

$$
\Delta s_{1}^{k} = -R_{5} + \Delta f_{ij}^{k}; \qquad \Delta s_{2}^{k} = R_{6} - \Delta f_{ij}^{k}
$$
\n
$$
\Delta s_{4}^{k} = R_{7} - \Delta r_{g}^{k}; \qquad \Delta s_{6}^{k} = R_{8} - \Delta r_{c}^{k}
$$
\n
$$
\Delta z_{1}^{k} = -S_{1}^{-1}Z_{1}(s_{1} - R_{5} + \Delta f_{ij}^{k}) + S_{1}^{-1}(\mu^{df}e - \Delta S_{1}^{df} \Delta Z_{1}^{df}e)
$$
\n
$$
\Delta z_{2}^{k} = -S_{2}^{-1}Z_{2}(s_{2} + R_{6} - \Delta f_{ij}^{k}) + S_{2}^{-1}(\mu^{df}e - \Delta S_{2}^{df} \Delta Z_{2}^{df}e)
$$
\n
$$
\Delta z_{3}^{k} = -R_{g}^{-1}Z_{3}(r_{g} + \Delta r_{g}^{k}) + R_{g}^{-1}(\mu^{df}e - \Delta R_{g}^{df} \Delta Z_{3}^{df}e)
$$
\n
$$
\Delta z_{4}^{k} = -S_{4}^{-1}Z_{4}(s_{4} + R_{7} - \Delta r_{g}^{k}) + S_{4}^{-1}(\mu^{df}e - \Delta S_{4}^{df} \Delta Z_{4}^{df}e)
$$
\n
$$
\Delta z_{5}^{k} = -R_{c}^{-1}Z_{5}(r_{c} + \Delta r_{c}^{k}) + R_{c}^{-1}(\mu^{df}e - \Delta R_{c}^{df} \Delta Z_{5}^{df}e)
$$
\n
$$
\Delta z_{6}^{k} = -S_{6}^{-1}Z_{6}(s_{6} + R_{8} - \Delta r_{c}^{k}) + S_{6}^{-1}(\mu^{df}e - \Delta S_{6}^{df} \Delta Z_{6}^{df}e)
$$
\n
$$
X_{1} = -(S_{1}^{-1} + S_{2}^{-1})
$$
\n
$$
X_{2} = S_{1}^{-1}Z_{1}(s_{1} - R_{5}) - S_{2}^{-1}Z_{2}(s_{2} + R_{6})
$$
\n
$$
X_{3} = -(R_{g}^{-1}Z_{3} + S_{4}^{-1}Z_{4})
$$
\n
$$
X_{4} = R_{g}^{-1}Z_{3}r_{
$$

### **3.1 Paso predictor**

El método de Barrera Logarítmica Primal Dual Predictor-Corrector es una variante del método de Barrera Logarítmica Primal Dual mejorando el cálculo de las direcciones de búsqueda para acelerar el proceso de convergencia, [1].

En el paso predictor sólo se tienen en cuenta los términos lineales, y se desprecia el parámetro de barrera. Este parámetro será calculado en el paso corrector. Por lo tanto el sistema que se soluciona en el paso predictor no tiene en cuenta los términos T1, T2 T3 de la parte derecha de (8), y para el cálculo las variables *∆s* sólo se tiene en cuenta el primer término que las conforma.

El paso predictor es usado para aproximar los términos no-lineales, y para estimar el valor del parámetro de  $bar$ era  $\mu^k$  que serán usados en el paso corrector.

 El tamaño del paso primal y dual, en la dirección affinescaling,  $\alpha_p^{af}$  y  $\alpha_d^{af}$  están relacionados con los tamaños máximos de los pasos permitidos de las variables primal y dual, respectivamente, en la iteración k.

Los tamaños de los pasos primal y dual para el paso predictor se pueden calcular como:

$$
\overline{\alpha}_{p}^{df} = \min \left\{ \begin{matrix} \min_{\Delta s_{1}} d' & \text{min}_{\Delta s_{2}} d' & \text{min}_{\Delta s_{2}} d' & \text{
$$

donde γ típicamente es γ=0.99998.

Una estimación del gap de complementaridad del paso predictor es:

$$
\hat{\rho}^{af} = \left(s_1^k + \gamma \alpha \frac{af}{p} \Delta s_1^k g_f\right)^T \left(z_1^k + \gamma \alpha \frac{af}{d} \Delta z_1^k g_f\right) +
$$
\n
$$
\left(s_2^k + \gamma \alpha \frac{af}{p} \Delta s_2^k g_f\right)^T \left(z_2^k + \gamma \alpha \frac{af}{d} \Delta z_2^k g_f\right)
$$
\n
$$
+ \left(r_g^k + \gamma \alpha \frac{af}{p} \Delta r_g^k g_f\right)^T \left(z_3^k + \gamma \alpha \frac{af}{d} \Delta z_3^k g_f\right)
$$
\n
$$
+ \left(s_4^k + \gamma \alpha \frac{af}{p} \Delta s_4^k g_f\right)^T \left(z_4^k + \gamma \alpha \frac{af}{d} \Delta z_4^k g_f\right)
$$
\n
$$
+ \left(r_c^k + \gamma \alpha \frac{af}{p} \Delta r_c^k g_f\right)^T \left(z_5^k + \gamma \alpha \frac{af}{d} \Delta z_5^k g_f\right)
$$
\n
$$
+ \left(s_6^k + \gamma \alpha \frac{af}{p} \Delta s_6^k g_f\right)^T \left(z_6^k + \gamma \alpha \frac{af}{d} \Delta z_6^k g_f\right)
$$
\n
$$
\hat{\rho}^k = s_1^T z_1 + s_2^T z_2 + r_g^T z_3 + s_4^T z_4 + r_c^T z_5 + s_6^T z_6
$$

Una forma más elaborada de estimar el parámetro de barrera es:  $\mu^{af} = \min \left\{ \left( \frac{\partial^{af}}{\partial^f} / \frac{\partial^k}{\partial^2} \right)^2, 0.2 \right\} \frac{\partial^{af}}{\partial^f} / 2n$ 

donde n es el número de variables del problema de programación lineal. La estrategia seleccionada para el parámetro de barrera, es pequeño cuando la dirección affine-scaling produce una gran disminución en el gap de complementaridad, en el caso contrario el gap de complementaridad será grande.

#### **3.2 Paso corrector**

Con los resultados del Paso Predictor se puede calcular los términos no lineales. Los tamaños de los pasos primal y dual para el paso corrector se pueden calcular como:

$$
-\frac{k}{\alpha p} = \min \left\{ \begin{array}{l} \min \left( \frac{-s_1}{\Delta s_1} \right), \min \left( \frac{-s_2}{\Delta s_2} \right), \min \left( \frac{-r_g}{\Delta s_2} \right) \right\} \\ \min \left( \frac{-s_4}{\Delta s_4} \right), \min \left( \frac{-s_4}{\Delta s_4} \right), \min \left( \frac{-r_c}{\Delta s_4} \right), \min \left( \frac{-r_c}{\Delta s_6} \right) \right\} \end{array} \right\}
$$

$$
-\frac{k}{\alpha d} = \min\left\{\begin{matrix}\min\limits_{\Delta z_1} \left(\frac{-z_1}{\Delta z_1}\right), \min\limits_{\Delta z_2 \cdot k < 0} \left(\frac{-z_2}{\Delta z_2}\right), \min\limits_{\Delta z_3 \cdot k < 0} \left(\frac{-z_3}{\Delta z_3}\right), \right\} \\ \min\limits_{\Delta z_4} \left(\frac{-z_4}{\Delta z_4}\right), \min\limits_{\Delta z_5 \cdot k < 0} \left(\frac{-z_5}{\Delta z_5}\right), \min\limits_{\Delta z_6} \left(\frac{-z_6}{\Delta z_6}\right) \right\} \\ \alpha_p^k = \min\left(1, \gamma \alpha_p\right) \quad \text{y} \quad \alpha_d^k = \min\left(1, \gamma \alpha_d\right)
$$

#### **3.3 Actualización de las variables**

Las actualizaciones de las variables se realizan usando las siguientes expresiones:

$$
f_{ij}^{k+1} = f_{ij}^{k} + \alpha_{p}^{k} \Delta f_{ij}
$$
  
\n
$$
r_{g}^{k+1} = r_{g}^{k} + \alpha_{p}^{k} \Delta r_{g}
$$
  
\n
$$
r_{g}^{k+1} = r_{g}^{k} + \alpha_{p}^{k} \Delta r_{g}
$$
  
\n
$$
r_{g}^{k+1} = r_{g}^{k} + \alpha_{p}^{k} \Delta r_{g}
$$
  
\n
$$
r_{g}^{k+1} = r_{g}^{k} + \alpha_{p}^{k} \Delta r_{g}
$$
  
\n
$$
r_{g}^{k+1} = r_{g}^{k} + \alpha_{p}^{k} \Delta r_{g}
$$
  
\n
$$
r_{g}^{k+1} = s_{g}^{k} + \alpha_{p}^{k} \Delta r_{g}
$$
  
\n
$$
r_{g}^{k+1} = s_{g}^{k} + \alpha_{p}^{k} \Delta r_{g}
$$
  
\n
$$
r_{g}^{k+1} = s_{g}^{k} + \alpha_{p}^{k} \Delta s_{g}
$$
  
\n
$$
r_{g}^{k+1} = s_{g}^{k} + \alpha_{p}^{k} \Delta s_{g}
$$
  
\n
$$
r_{g}^{k+1} = s_{g}^{k} + \alpha_{p}^{k} \Delta s_{g}
$$
  
\n
$$
r_{g}^{k+1} = s_{g}^{k} + \alpha_{p}^{k} \Delta s_{g}
$$
  
\n
$$
r_{g}^{k+1} = s_{g}^{k} + \alpha_{p}^{k} \Delta s_{g}
$$
  
\n
$$
r_{g}^{k+1} = s_{g}^{k} + \alpha_{p}^{k} \Delta s_{g}
$$
  
\n
$$
r_{g}^{k+1} = s_{g}^{k} + \alpha_{p}^{k} \Delta s_{g}
$$
  
\n
$$
r_{g}^{k+1} = s_{g}^{k} + \alpha_{p}^{k} \Delta s_{g}
$$
  
\n
$$
r_{g}^{k+1} = s_{g}^{k} + \alpha_{p}^{k} \Delta s_{g}
$$
  
\n
$$
r_{g}^{k+1} = s_{g}^{k} + \alpha_{p}^{k} \Delta
$$

#### **3.4 Selección del punto inicial**

Uno de los aspectos más importante en los métodos de Puntos Interiores es la selección del punto inicial. Experimentos numéricos presentados en [2] muestran como se puede calcular el punto inicial. Esta es una de las propuestas que se encuentran disponibles en la literatura especializada para su cálculo. También en [3] se presenta otra forma de calcular el punto inicial, aunque esta propuesta a resultado menos eficiente que la presentada en [2], se tendrá en cuenta durante la investigación intentando encontrar la propuesta que mejor se adapte a las condiciones del problema operativo.

A continuación se presenta la propuesta de la referencia [2] para el cálculo del punto inicial, adaptada al problema de determinación del corte de carga para cada propuesta:  $\triangleright$  Se debe definir primero:

$$
\xi_1 = 1, \quad \xi_3 = 0.01, \quad \xi_2 = 1 + \xi_3 ||c||
$$

donde: ||.|| es la norma del vector c, además c esta conformado por todos los vectores de costo, esto es:

$$
c = c1 + c2 + c3 + c4.
$$

 $\triangleright$  Luego se define el punto inicial de las variables que conforman el problema primal:

$$
f_{ij}^o = \xi_1, r_g^o = \xi_1, r_c^o = \xi_1, \theta_g^o = \xi_1
$$

¾ Definidas las variables iniciales del problema primal, se pueden evaluar las variables de holgura del problema primal a través de:

$$
s_1^o = \max\left(\left[\xi_1, \max\left(f_{ij}^o - L\right)\right], s_2^o = \max\left(\left[\xi_1, \max\left(U - f_{ij}^o\right)\right]\right)
$$
  

$$
s_4^o = \max\left(\left[\xi_1, \max\left(d - r_g^o\right)\right], s_6^o = \max\left(\left[\xi_1, \max\left(g - r_c^o\right)\right]\right)\right)
$$

Las variables duales  $y1=0$  y  $y2=0$ , deben satisfacer las condiciones de factibilidad dual:

$$
z_1^o = c_1 + \xi_2
$$
,  $z_2^o = \xi_2 \ z_3^o = c_2 + \xi_2$   
 $z_4^o = \xi_2$ ,  $z_5^o = c_3 + \xi_2$ ,  $z_5^o = \xi_2$ 

donde: ζ1, y ζ3 son parámetros definidos inicialmente. En [3] se recomienda el uso de  $\zeta$ 1=100, y  $\zeta$ 3=1. Sin embargo, en [2] se recomienda usar ζ1=1, y ζ3=0.01. Con estos parámetros se logro que el algoritmo convergiera más rápido, con un ahorro entre el 20-30 % del tiempo computacional total.

#### **4. ALGORITMO HEURÍSTICO CONSTRUCTIVO.**

Garver fue el primero en proponer un algoritmo heurístico constructivo usando el modelo DC [5]. Otros algoritmos heurísticos para encontrar soluciones usando el modelo DC pueden ser consultados en la literatura especializada.

Un algoritmo heurístico constructivo involucra un proceso iterativo en el cual se encuentran soluciones de buena calidad a problemas complejos. Una alternativa de solución consiste en adicionar líneas o transformadores en cada paso, y el proceso termina cuando se encuentra una solución de buena calidad. En el caso del problema de la expansión de redes de transmisión de energía eléctrica, un circuito es seleccionado y adicionado a la red inicial en cada iteración, y el proceso finaliza cuando la solución es factible y es de buena calidad. El algoritmo heurístico es menos robusto y la convergencia es más rápida, pero, los algoritmos heurísticos usados en problemas de gran tamaño y gran complejidad son inadecuados, debido a que no garantizan soluciones de alta calidad, ni la solución óptima del problema.

### **5. PRUEBAS Y RESULTADOS.**

Para probar la metodología se empleó el denominado sistema eléctrico *Garver*, el cual consta de 6 barras y posee una generación y una demanda de 760 MW [1].

El algoritmo constructivo más el método de *Puntos Interiores* encuentra la solución óptima después de 7 iteraciones. La solución encontrada es:  $n_{2-4}=4$ ,  $n_{3-5}=1$ , *n4-6=2.* 

En la figura 1 se muestra la solución encontrada por el algoritmo heurístico constructivo y el método de *Puntos Interiores*, la cual tiene un costo de inversión de 200,000 de dólares y un corte de carga *cero*.

En la figura 2 se muestra el desempeño del parámetro de barrera µ, el cual empieza en un valor muy alto y durante el proceso iterativo del método de Puntos interiores decrece a cero.

Durante la ejecución del método de *Puntos Interiores* se utilizaron los siguientes parámetros:

- *Criterio de parada*: cuando las condiciones de factibilidad y optimalidad son cumplidas con un error de  $10^{-10}$ , o el parámetro de barrera es igual a  $10^{-15}$ .
- $v = 0.99998$ .
- Parámetro de penalización:  $\alpha = 1$ .

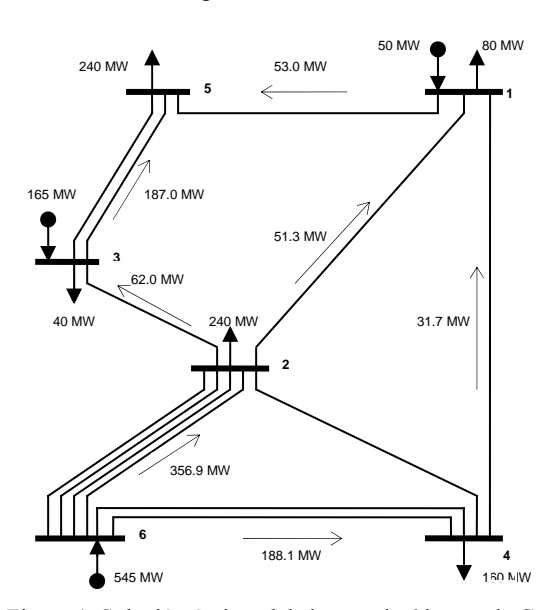

Figura 1. Solución óptima del sistema de 6 barras de Garver.

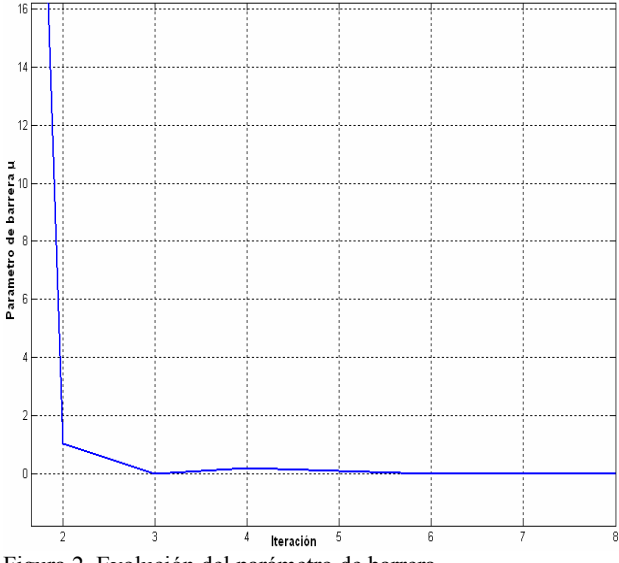

Figura 2. Evolución del parámetro de barrera.

En la figura 3 se muestra el comportamiento de la función objetivo y el corte de carga, con la evolución del algoritmo heurístico constructivo, empleando el método de *Puntos Interiores* para solucionar los problemas de programación lineal (PL) que se requiere solucionar en cada paso del algoritmo. Se utiliza un parámetro de penalización de 1. Por lo tanto el corte de carga es igual al costo de la carga no atendida, la cual en el proceso iterativo disminuye hasta llegar a cero.

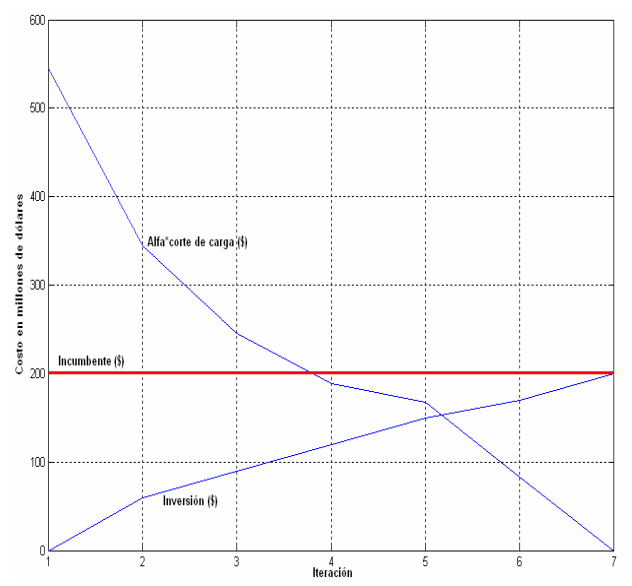

Figura 3. Comportamiento de la función objetivo y el costo del corte de carga.

## **6. CONCLUSIONES**

Se ha presentado una metodología la cual usa el método de puntos interiores predictor corrector el cual hace parte de la familia de los métodos de puntos interiores de alto orden. La metodología presentada es innovadora y tiene grandes ventajas computacionales respecto a las metodologías tradicionales que se han empleado para dar solución al problema.

Se ha empleado un algoritmo heurístico constructivo para dar solución al problema del planeamiento de redes de transmisión de energía eléctrica. En cada paso el algoritmo usa un índice de sensibilidad para adicionar circuitos en el proceso de búsqueda y emplea el método de puntos interiores para dar solución a los problemas de programación lineal que resultan cuando se trabaja en el problema de planeamiento eléctrico.

# **7. BIBLIOGRAFÍA**

- [1] I.J. Lusting, R.E. Marsten and D.F. Shanno, " On implementing mehrota's predictor-corrector interior point method for linear programming". SIAM Journal on Optimazation, vol. 2, pp. 435-449, 1992.
- [2] X. Yan, and V.H Quintana, "An efficient predictor interior pointer algorithm for segurity-constrained economic dispatch", IEEE trans. Power Systems, vol. 12 no. 2 pp. 803-810, May. 1997.
- [3] RIDER, Marcos J. Método de Puntos Interiores para Optimización en Sistemas de Potencia. Universidad Tecnológica de Pereira, Pereira 2004.
- [3] GALLEGO, Ramón A., Escobar Antonio H., Romero Rubén A. Optimización en Sistemas Eléctricos I. Programación Lineal, Primera edición, Universidad Tecnológica de Pereira, Pereira, 2003.
- [4] L.L. Garver, "Transmission network estimation using linear programming", IEEE Trans. Power App. Systems, vol. 89, no. 7, pp. 1688-1697, 1970.